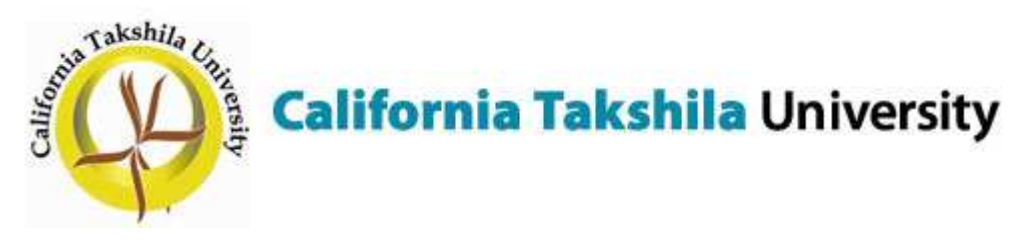

# COURSE CODE: MSCS523

# COURSE NAME : UNIX TOOLS

COURSE EMAIL ADDRESS: MSCS523@CTUNIV.ORG

CLASS TIMINGS: 11:00AM TO 2:00PM ( SATURDAY'S)

#### Lecture 1

#### Course Overview

- \* Syllabus
- \* Assignments
- \* Books
- \* History of UNIX
- \* The UNIX philosopy, GUI
- \* Intro to UNIX

## Lecture 2

# The UNIX Filesystem and Shell Intro

- \* The Shell:
	- Executing commands and command options
	- Interactive features: job control, history
- \* The UNIX file system
- \* File Utilities (cp, mv, rm, etc.)
- \* comm, cmp, diff
- \* Tree walking: find, xargs

## Lecture 3

## Processes and Filters

- \* UNIX Processes
- \* Pipes
- \* Signals
- \* Process Utilities (ps, kill, wait, sleep)
- \* Filters: cat, head, tail, sort, uniq

## Lecture 4

## **Regular Expressions**

- \* Regular expressions
- \* grep, fgrep, egrep

#### Lecture 5

#### Sed and Awk

#### Lecture 6

## Shell Scripting, Scripting Examples Examples

- \* Variables
- \* Loops
- \* Functions
- \* Quoting
- \* Here documents
- \* Arithmetic
- \* Parsing

# Lecture 7

# **CGI Programming**

- \* bash/ksh
- \* KornShell 93
- \* Extended patterns
- \* Examples of shell scripts
- \* Introduction to HTML, WWW and CGI
- \* Web servers, HTTP
- \* KornShell for CGI
- \* Forms
- \* Discuss midterm

# Lecture 8

## Midterm

## Lecture 9

## Perl

 \*Perl \* Modules \* Perl for CGI \* CGI examples

# Lecture 10

# Perl Part II and Programming Tools

- \* make, nmake, gmake
- \* rcs, cvs, sccs
- \* ar, tar, cpio, pax
- \* RPM, autoconfig
- \* dbx, gdb

#### COURSE SYLLABUS – MSCS523 – UNIX TOOLS

#### Lecture 11

#### Security

- \* Setting up CGI
- \* Worms, viruses
- \* Common security attacks
- \* Utilities: crypt, pgp, ssh

## Lecture 12

## Linux Administration Linux Administration

- \* Overview of Linux
- \* Startup sequence
- \* Login
- \* Users and permissions
- \* chmod, su, etc.
- \* mount, df, fsck, dd
- \* lpr
- \* cron
- \* NFS

# Lecture 13

## Advanced command line tools Shell scripting

#### Lecture 14 Shell scripting

#### Lecture 15

## FINAL EXAM